## **PROGRAMAÇÃO SERVIDOR EM SISTEMAS WEB**

## **PADRÕES DAO, VIEW CONTROL E FRONT CONTROL**

Prof. Dr. Daniel Caetano

2013 - 2

## Objetivos

- Capacitar para a implementação seguindo o padrão DAO
- Compreender a implementação seguindo o padrão View Control
- Compreender a implementação seguindo o padrão Front Control

### • **TAREFA!**

– **Atividade Estruturada 1!**

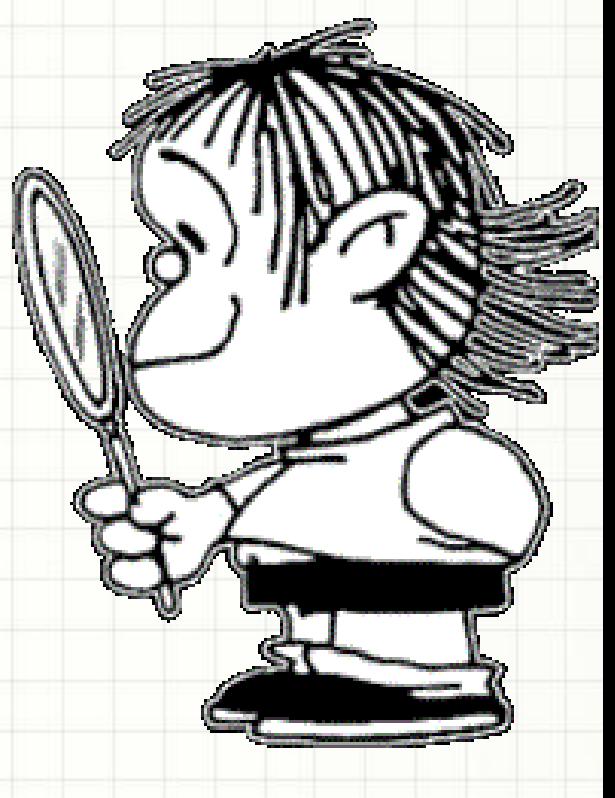

## Material de Estudo

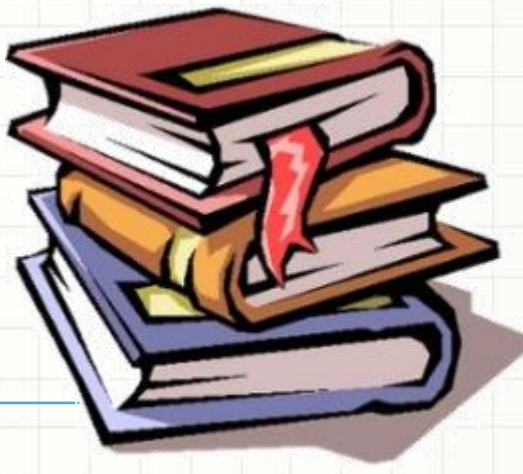

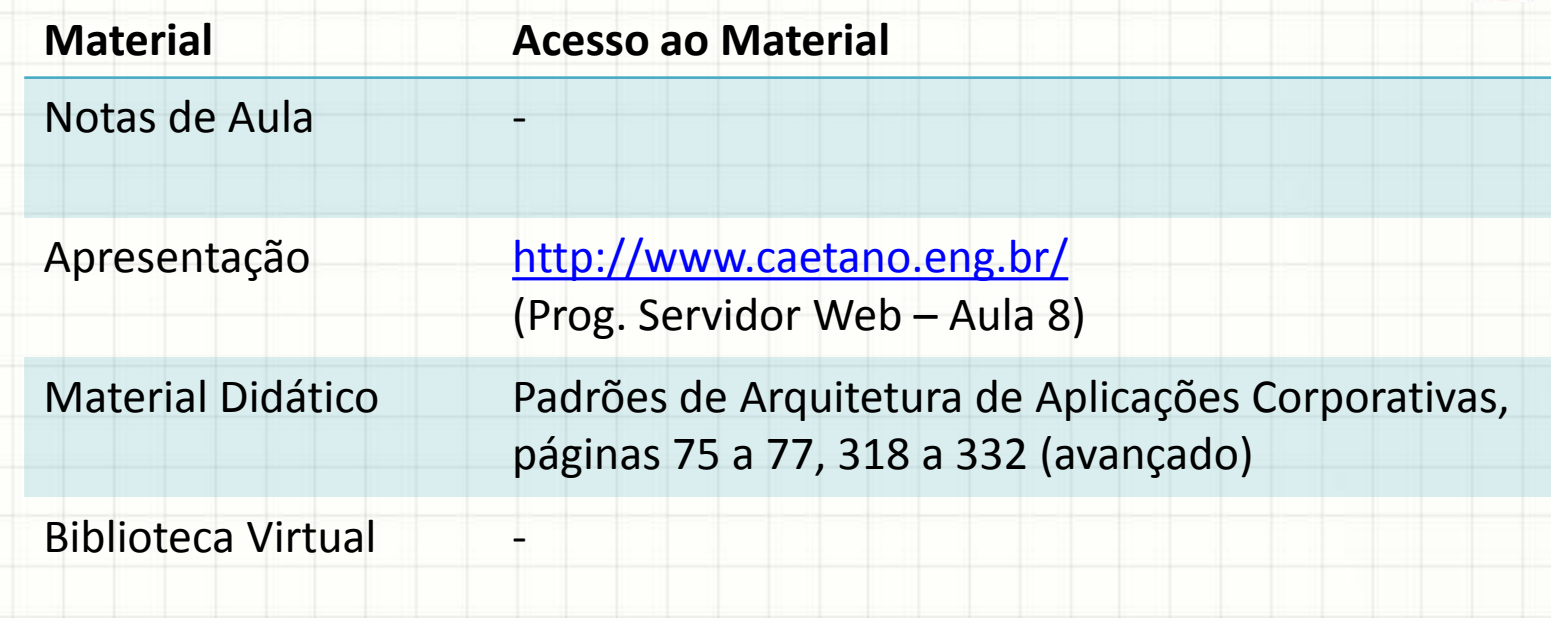

## **IMPLEMENTANDO O** PADRÃO DAO

## Padrão DAO

- MVC Nível 2: Separar o acesso ao banco
	- MVC Nível 2

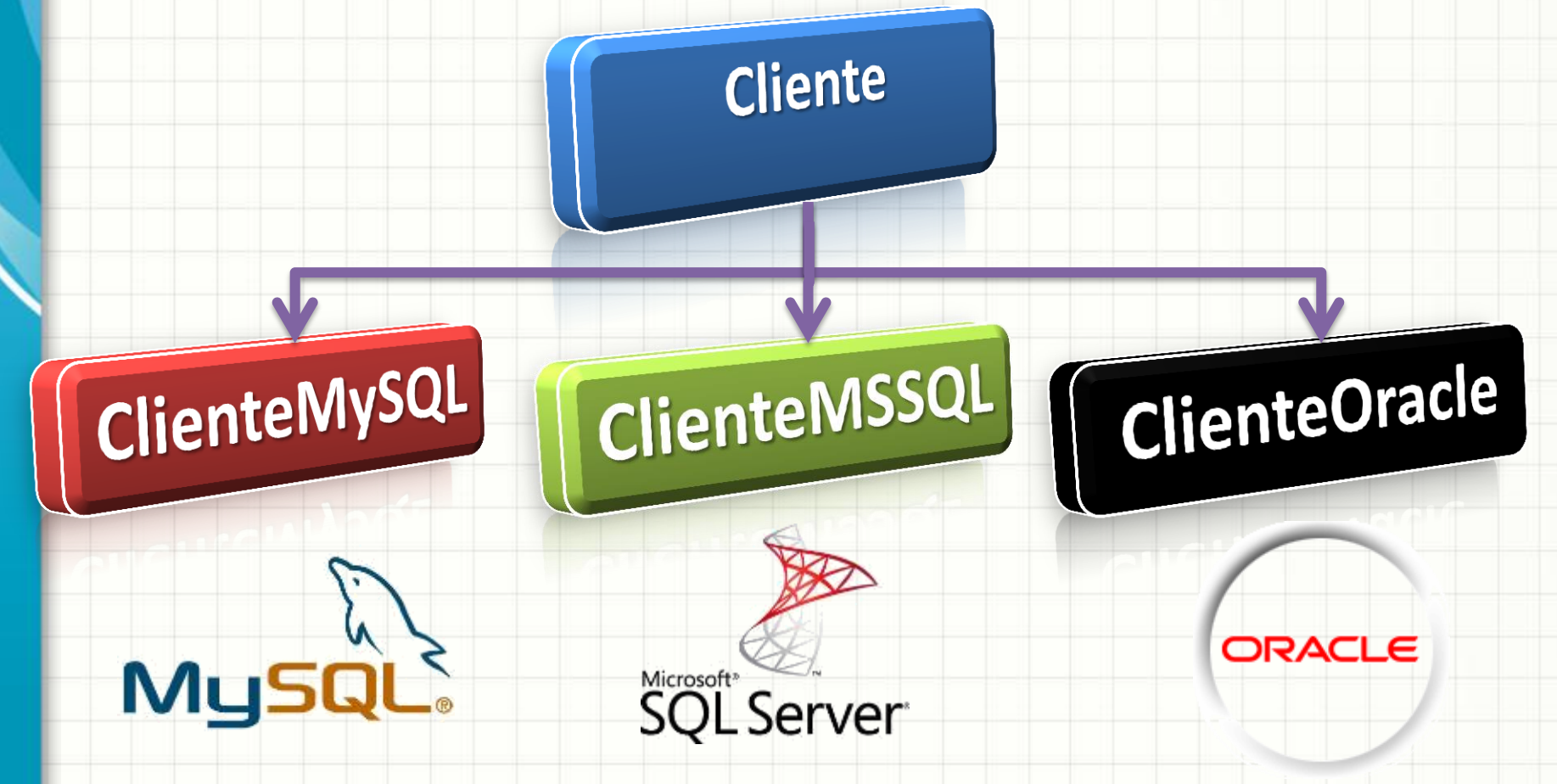

## Padrão DAO

- Esses caras...
	- São objetos de acesso a dados
	- Chamados de DAO

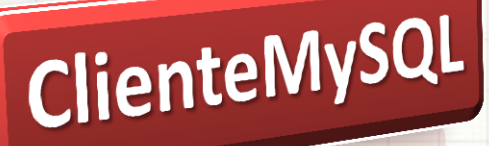

ClienteMSSQL

- É um "construtor" de objetos com base nas informações do banco de dados
- ClienteOracle

• Devem ter nome no formato:

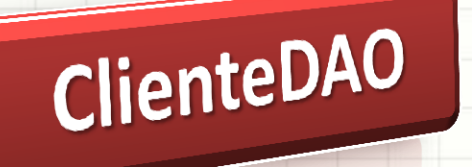

## Padrão DAO

• Usando o DAO para persistir:

### **ClienteDAO.acidiona(objeto\_cliente);**

• Usando o DAO para restaurar:

#### **Cliente c;**

**c = ClienteDAO.busca("012.345.678-90");**

• Vamos implementar?

## Implementando o DAO

- Criar o projeto WProjeto6
- Criação da Classe ClienteDAO
- Abrir o projeto WProjeto5
- Transferência das Funções (do 5 para o 6)
	- persist → adiciona (ou **insert**)
	- restore → busca (ou **query**)
- Modificando o Cliente para usar o DAO
- Modificando o Servlet para usar o DAO

- Mas é muito chato criar um objeto DAO só para poder fazer uma busca!
- Por que isso ocorre?

- O Java não tem como saber se o método depende das características de um objeto específico
	- Ex.: Será que o método lê algum atributo? Será que ele usa a cor do carro?

- Por essa razão, por padrão, o Java cria os métodos no modo "**dinâmico**", isto é, indicando que **o resultado dela depende do objeto**:
	- O que retorna o método **getCor()** ?
- E, sendo assim, esses métodos só podem ser solicitados para um OBJETO:

**Cliente cli = new Cliente();**

System.out.println( **cli**.getNome() );

• Entretanto, nós podemos "assinar um contrato" com o Java, dizendo que nosso método só retorna valores que **independem**  do objeto.

• Isso significa que seu resultado é **estático**: não importa para qual objeto eu solicite a execução do método, **o resultado é sempre o mesmo**

• Declaramos um método como **estático**  usando a seguinte palavra:

#### **static**

• Se declarar um método da classe Cliente:

public **static** int getNumNarizes() { return 1;

• Poderemos usá-la assim:

}

**System.out.println( Cliente.getNumNarizes() );**

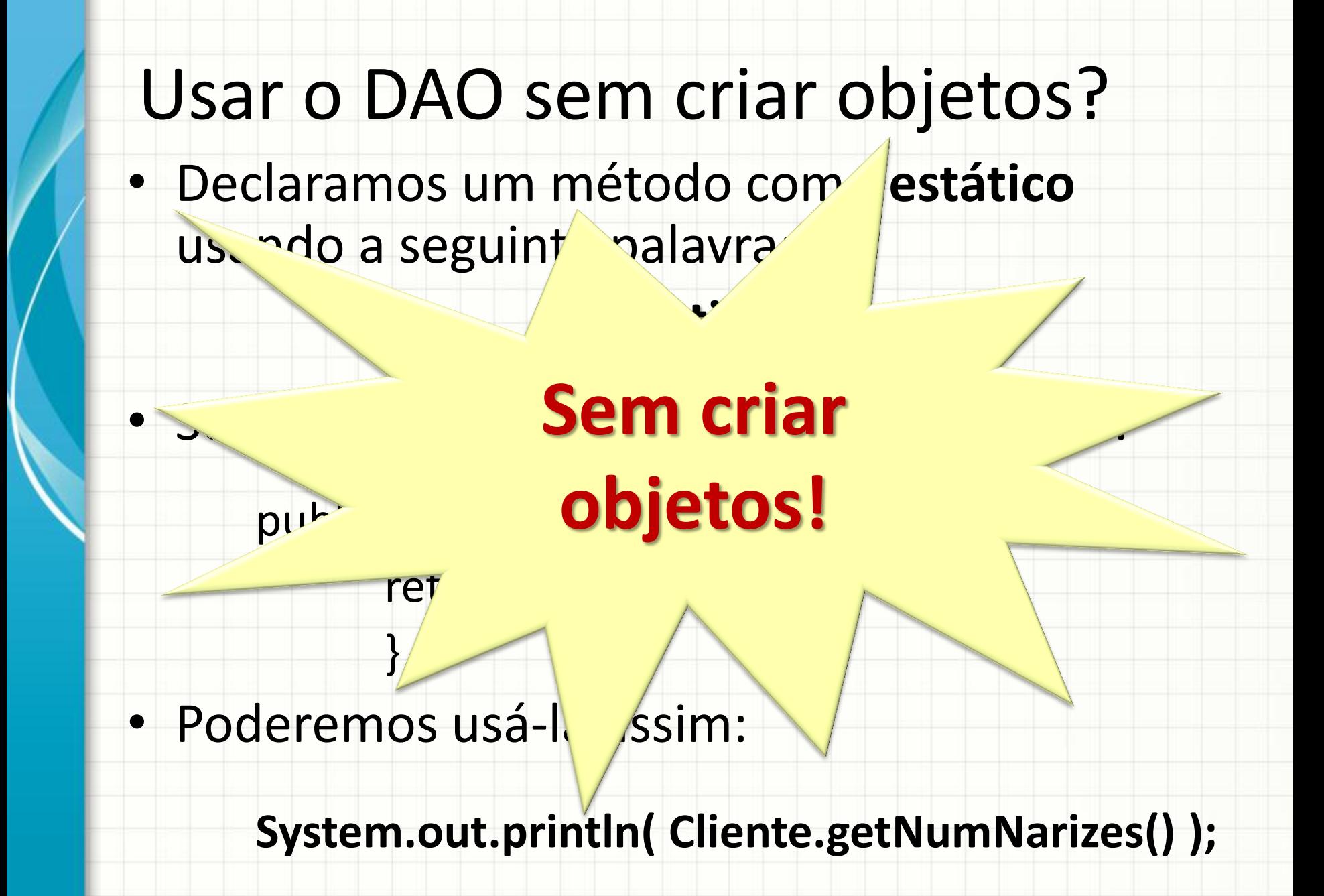

## Implementando o DAO "estático"

- Modificar o projeto WProjeto6 para
	- Métodos estáticos na classe ClienteDAO
	- A classe DAO seja usada sem a criação de objetos

## O PADRÃO VIEW CONTROL

## View Control - Introdução

- Se quisermos um menu, seguindo o MVC...
	- **Calcula Média**
	- **Calcula Consumo**
	- **Calcula IMC**

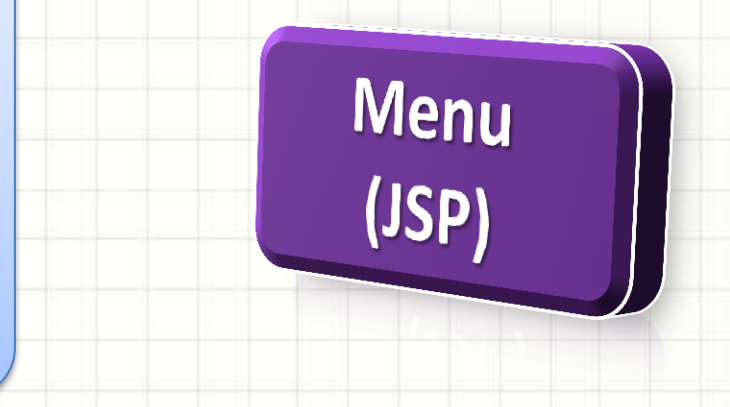

<a href="**CalcMedia**">Calcula Média</a> <a href="**CalcCons**">Calcula Consumo</a> <a href="**CalcIMC**">Calcula IMC</a>

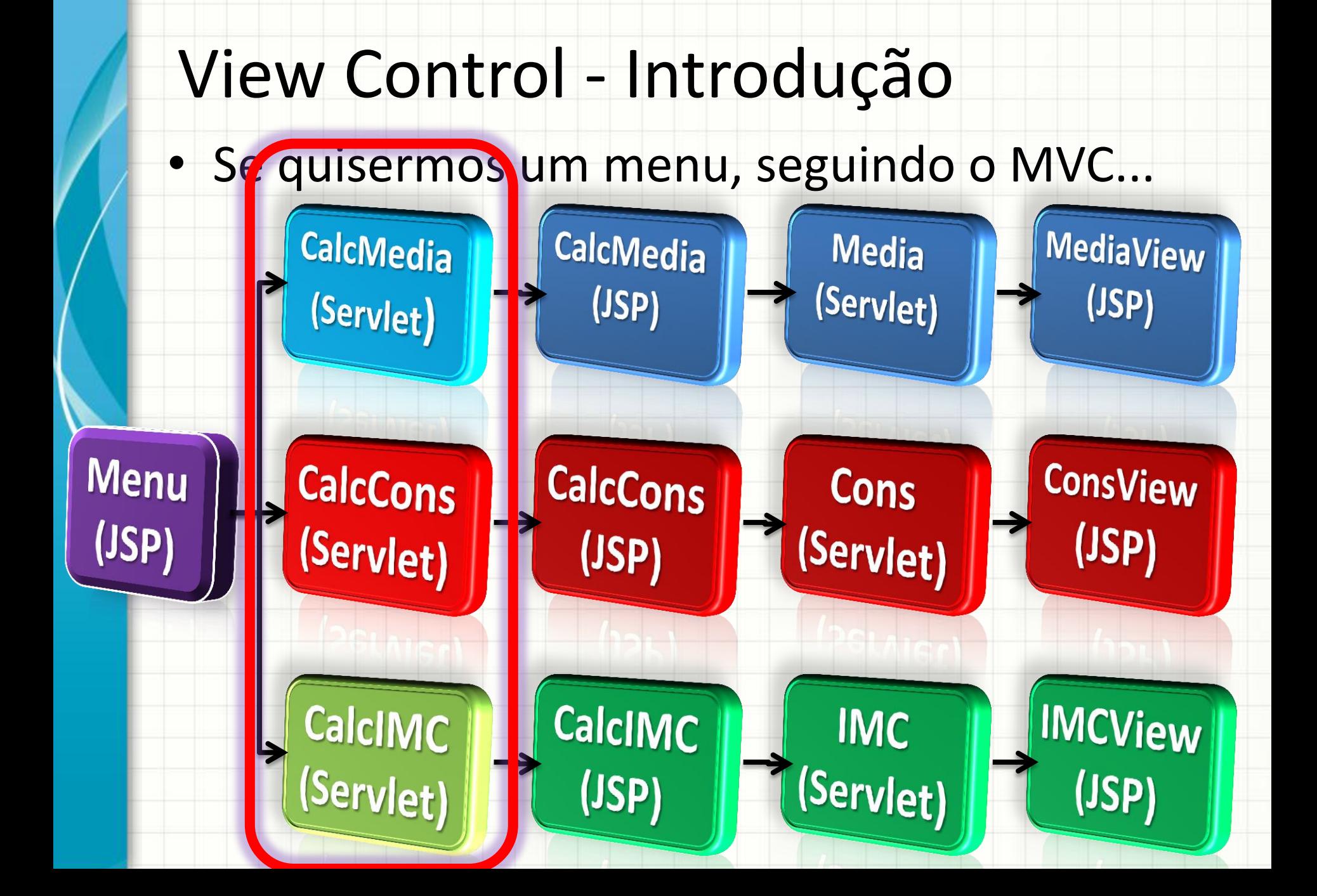

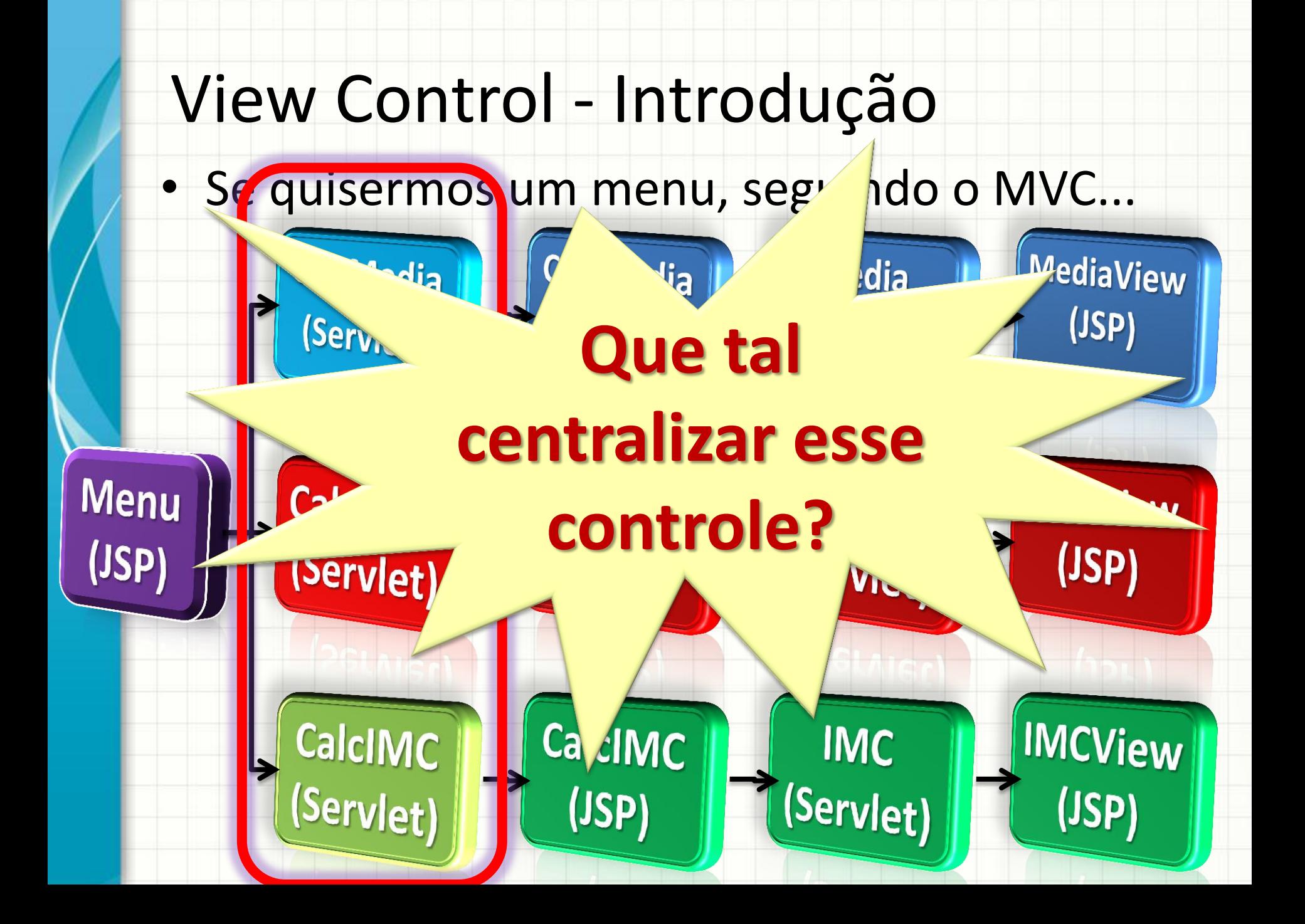

## View Control

- Padrão Controle de Apresentação
	- **Calcula Média**
	- **Calcula Consumo**
	- **Calcula IMC**

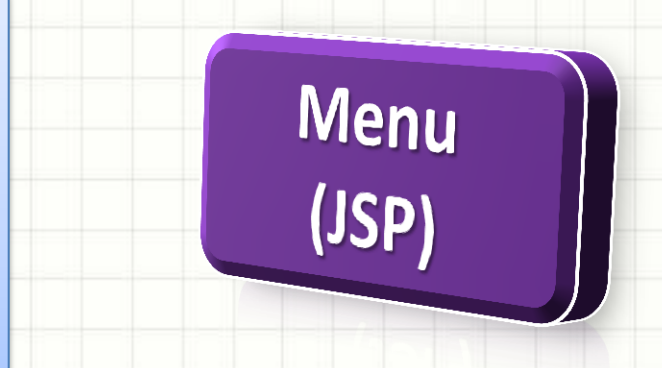

<a href="**Menu?op=1**">Calcula Média</a> <a href="**Menu?op=2**">Calcula Consumo</a> <a href="**Menu?op=3**">Calcula IMC</a>

## View Control

#### • Padrão Controle de Apresentação

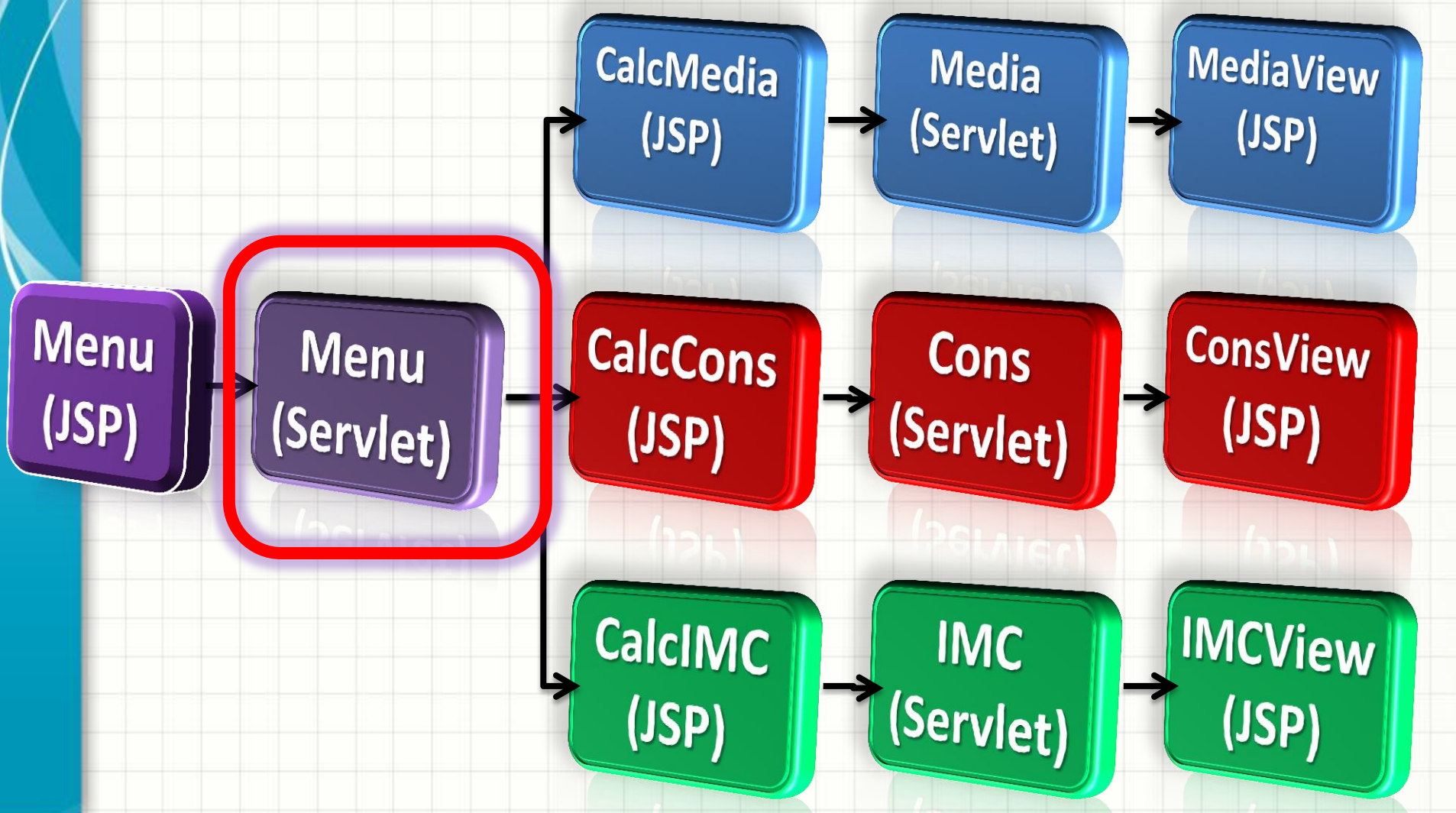

## View Control

**Menu** 

(Servlet)

**Menu** 

(JSP)

#### • Padrão Controle de Apresentação

CalcMedia II

Controla o que ocorre com o valor recebido de um objeto de visão... **Controle... Visão... View Control**

**Media** 

MediaView

(JSP)

 $($ J $\mathsf{S}\mathsf{P}$ 

(Servlet)

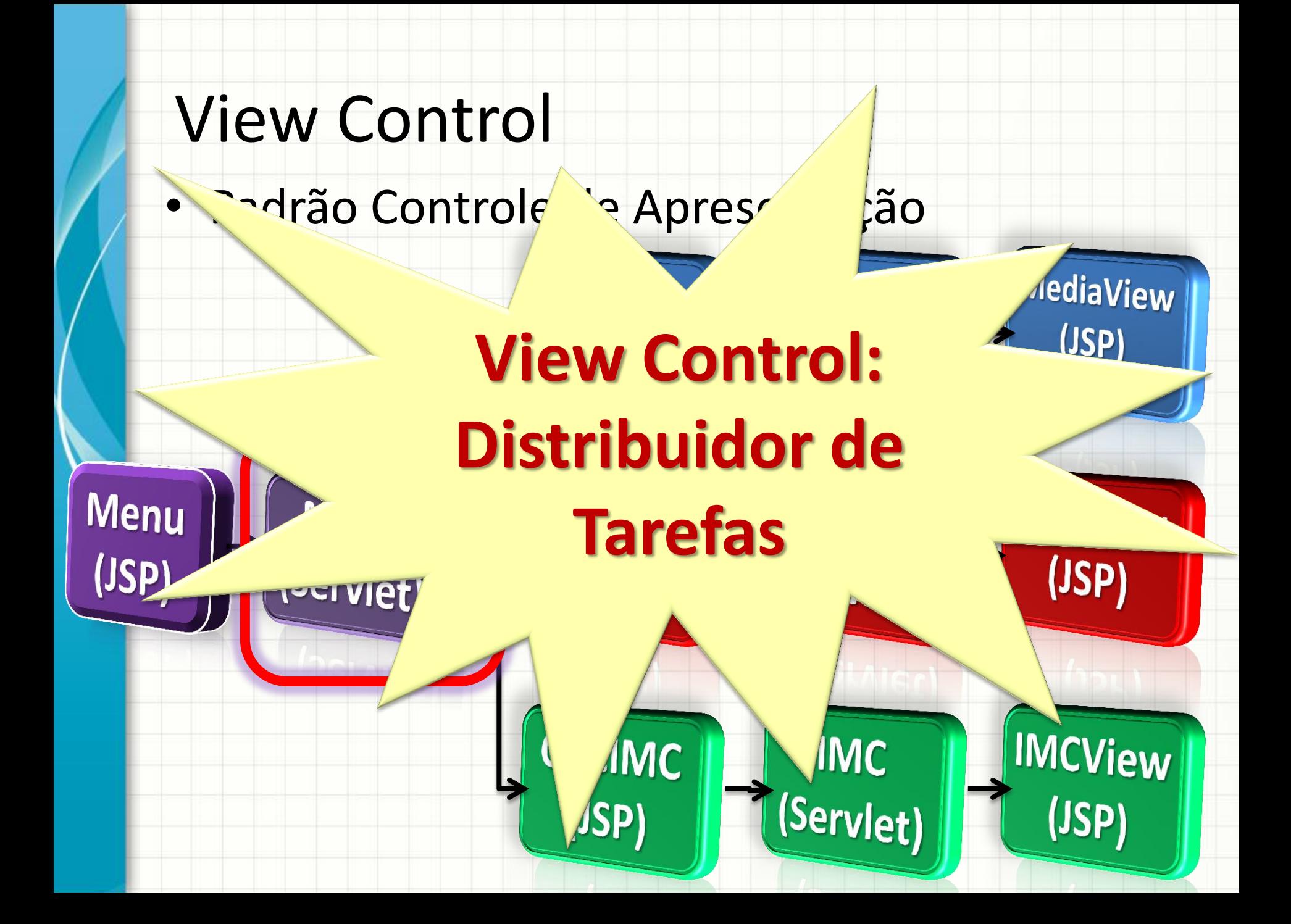

## **IMPLEMENTANDO O VIEW CONTROL**

## Implementando o View Control

- Criar o projeto WProjeto7
- Criação dos Links no **index.jsp**
	- Cálculo de IMC (WProjeto 1)
	- Cálculo de Média (WProjeto 2)
- Criação do servlet View Control **menu.java**
	- Redireciona Calculo IMC para **CalcImc.jsp**
	- Redireciona Cálculo Média para **CalcMedia.jsp**
- Criação dos Servlets Imc e Média
	- A partir de WProjeto1 e WProjeto2

## O PADRÃO FRONT CONTROL

## Padrão Front Control

• Como vimos, com o padrão

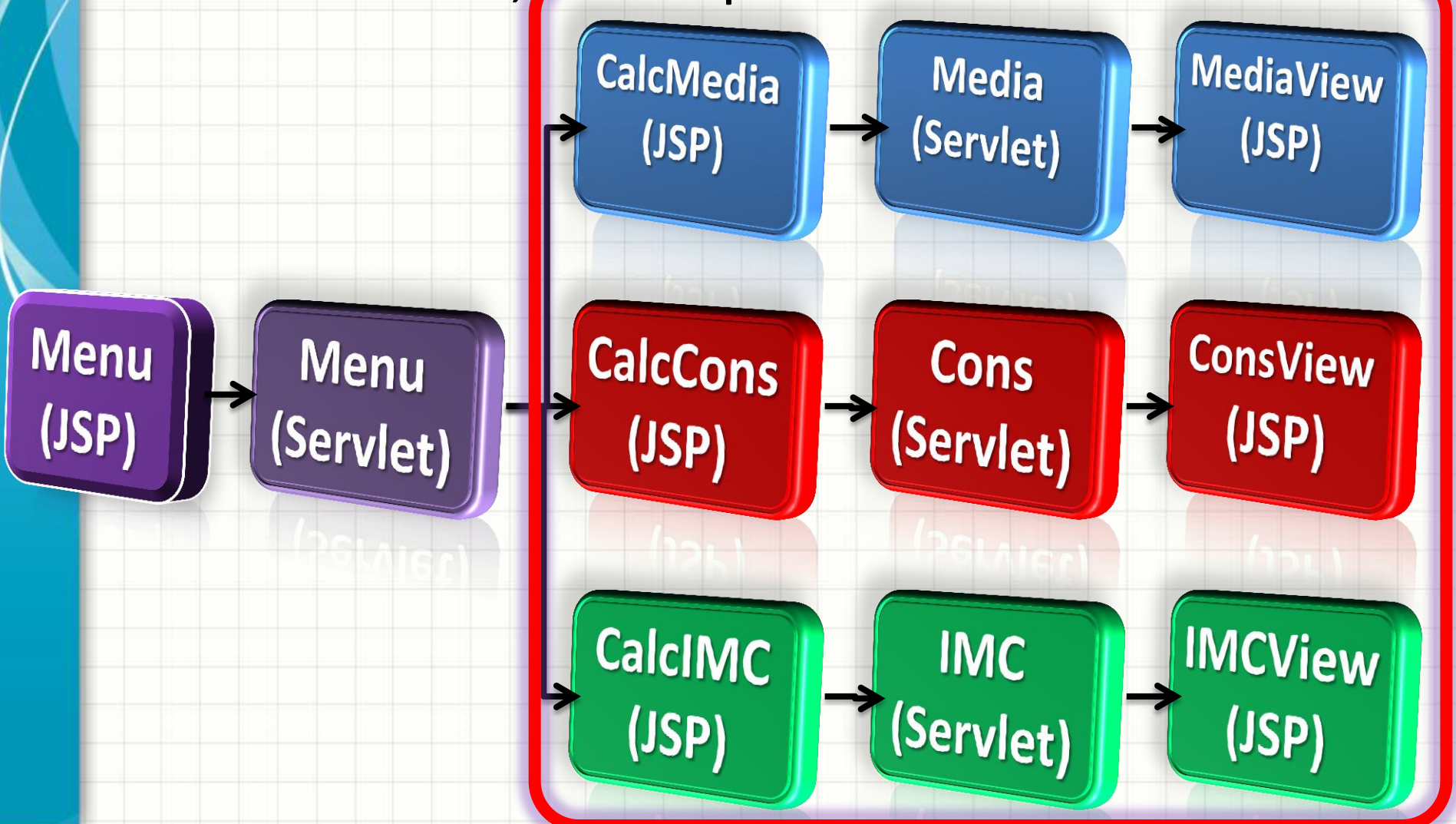

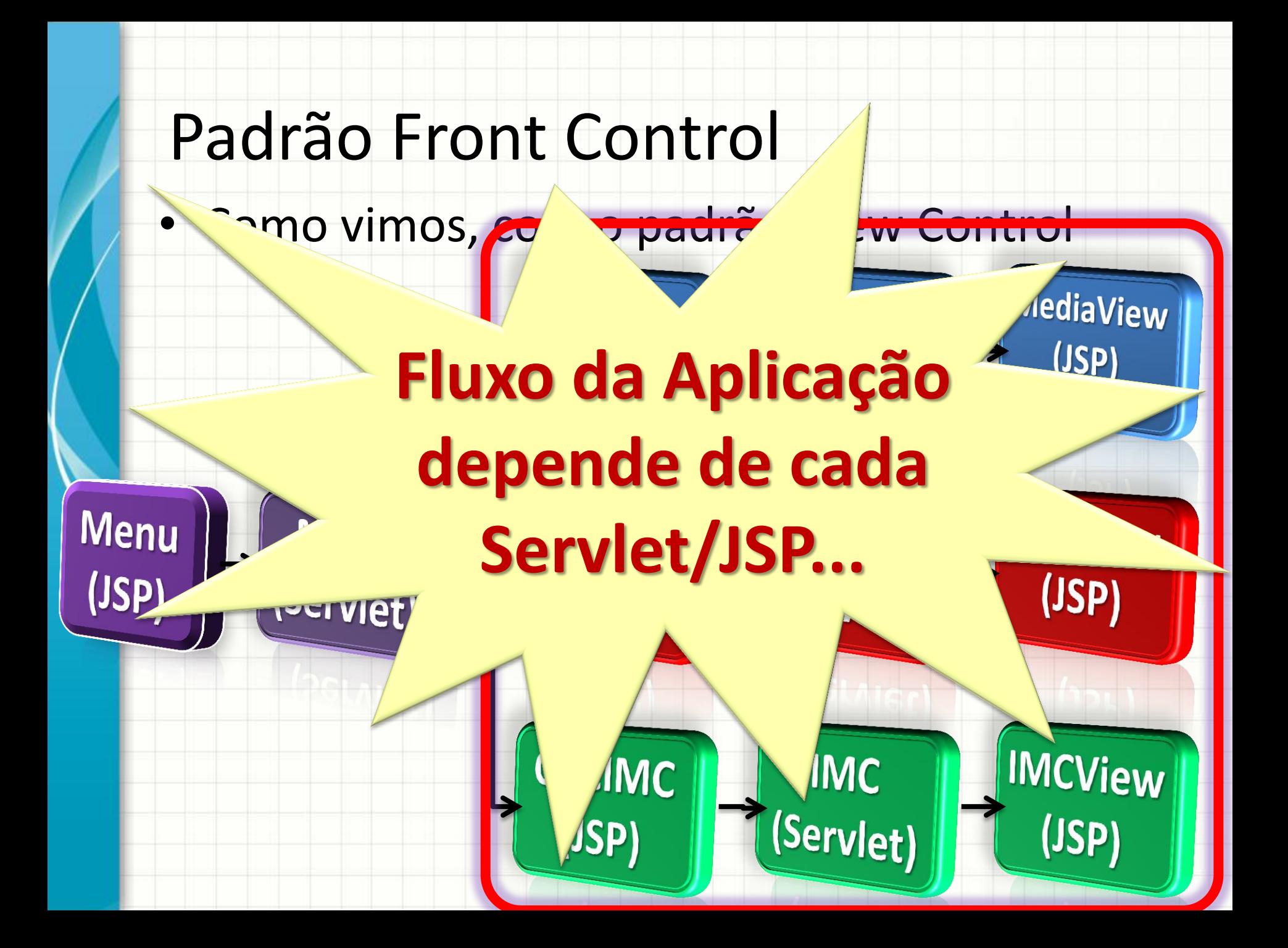

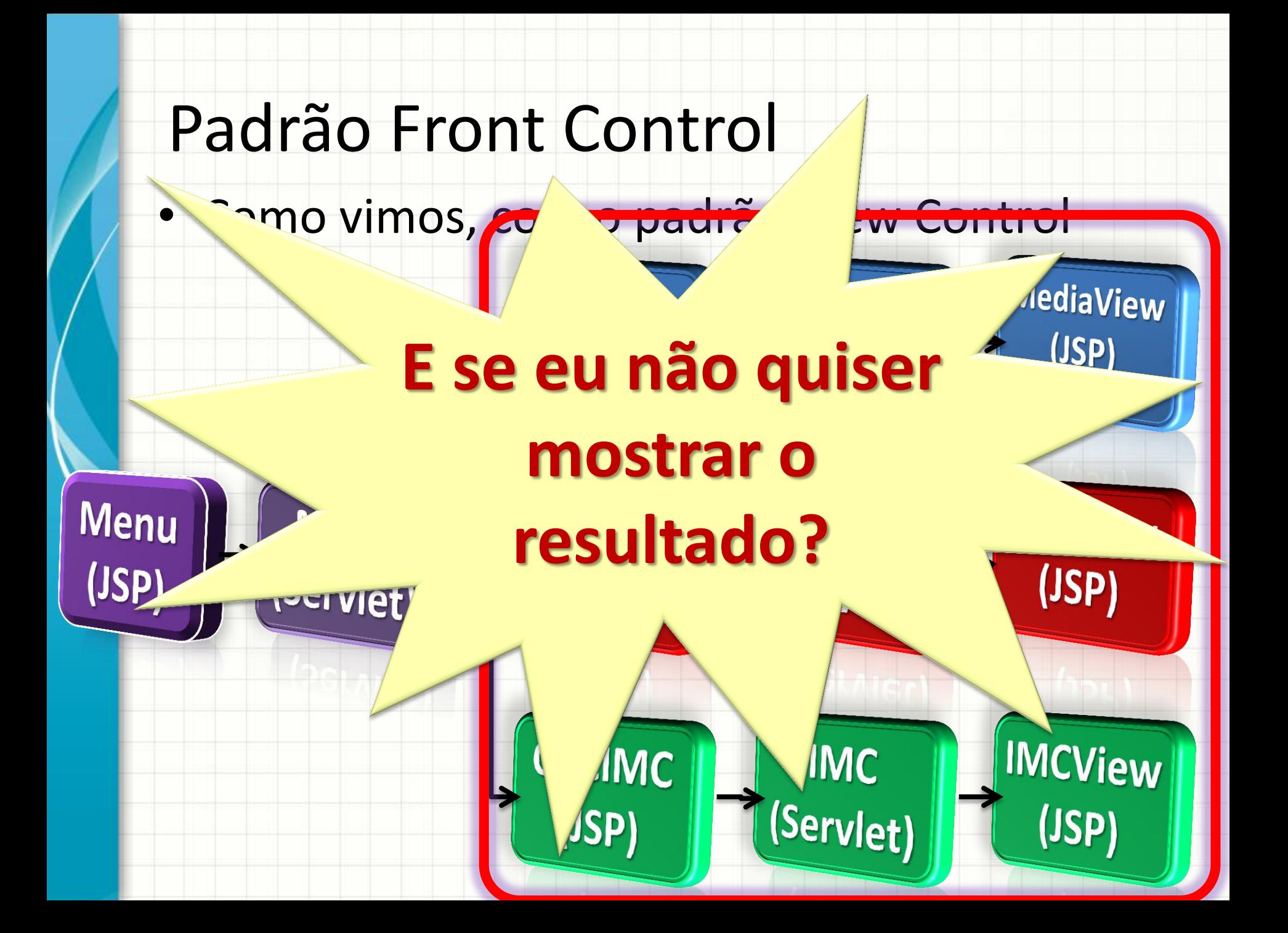

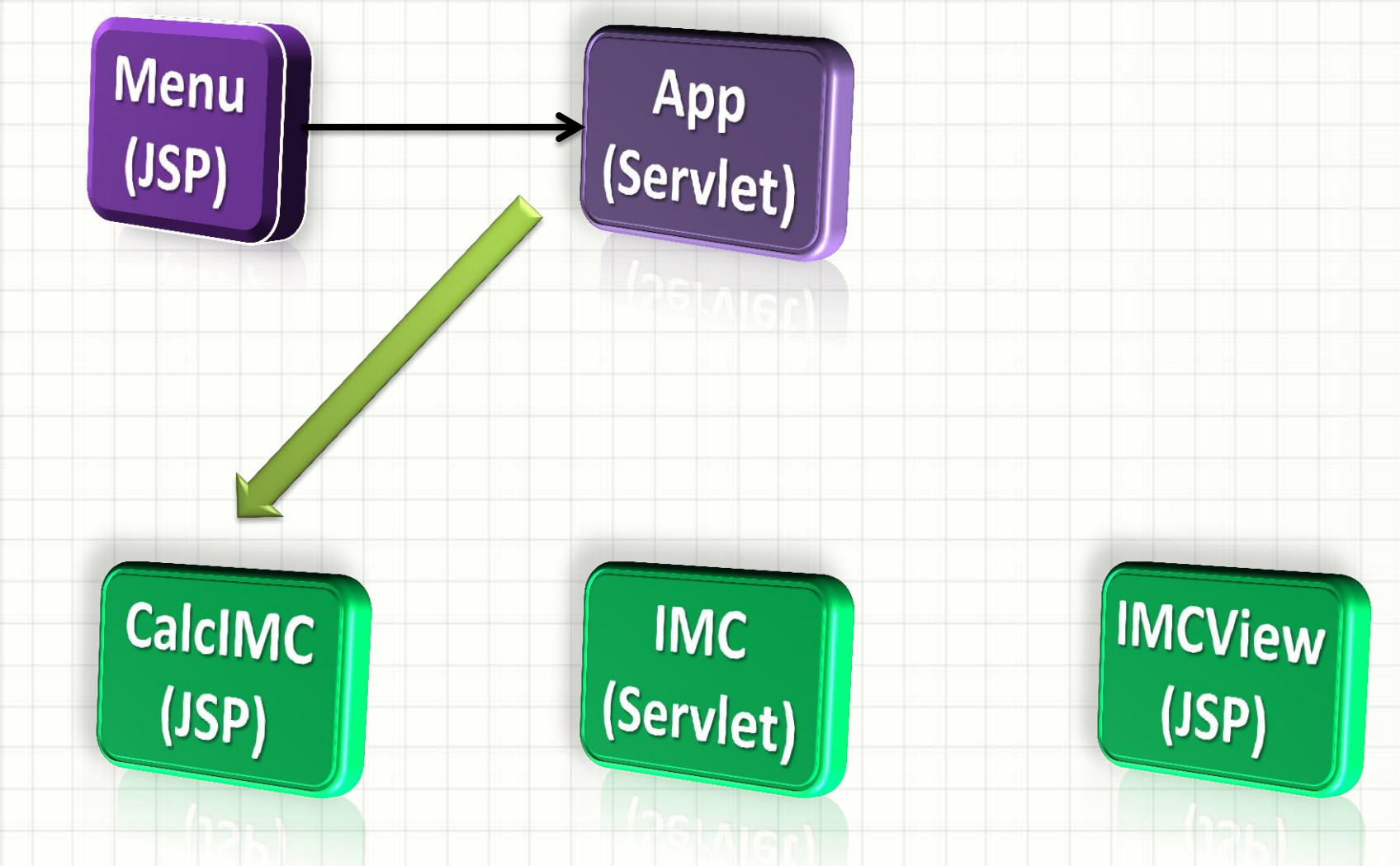

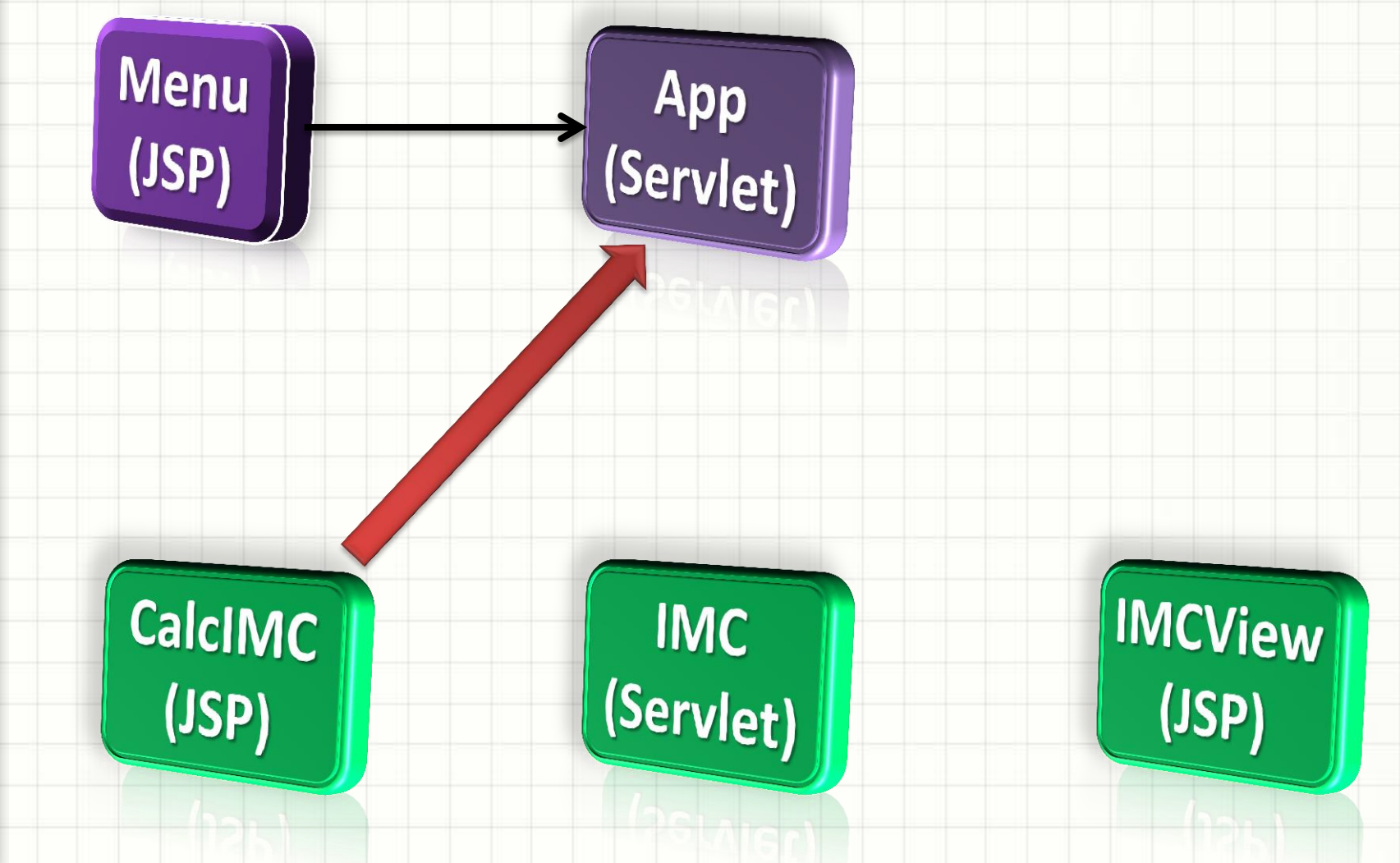

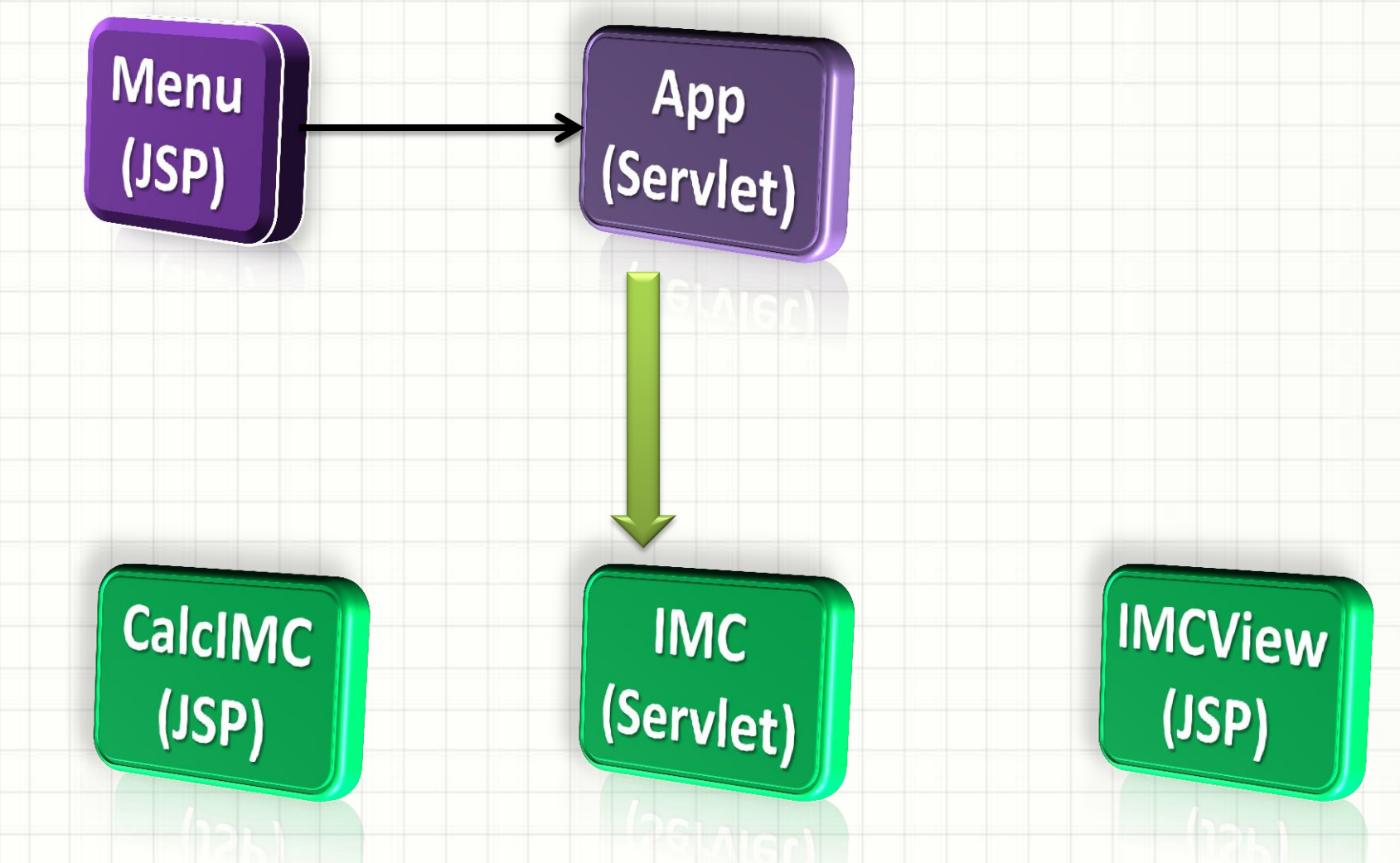

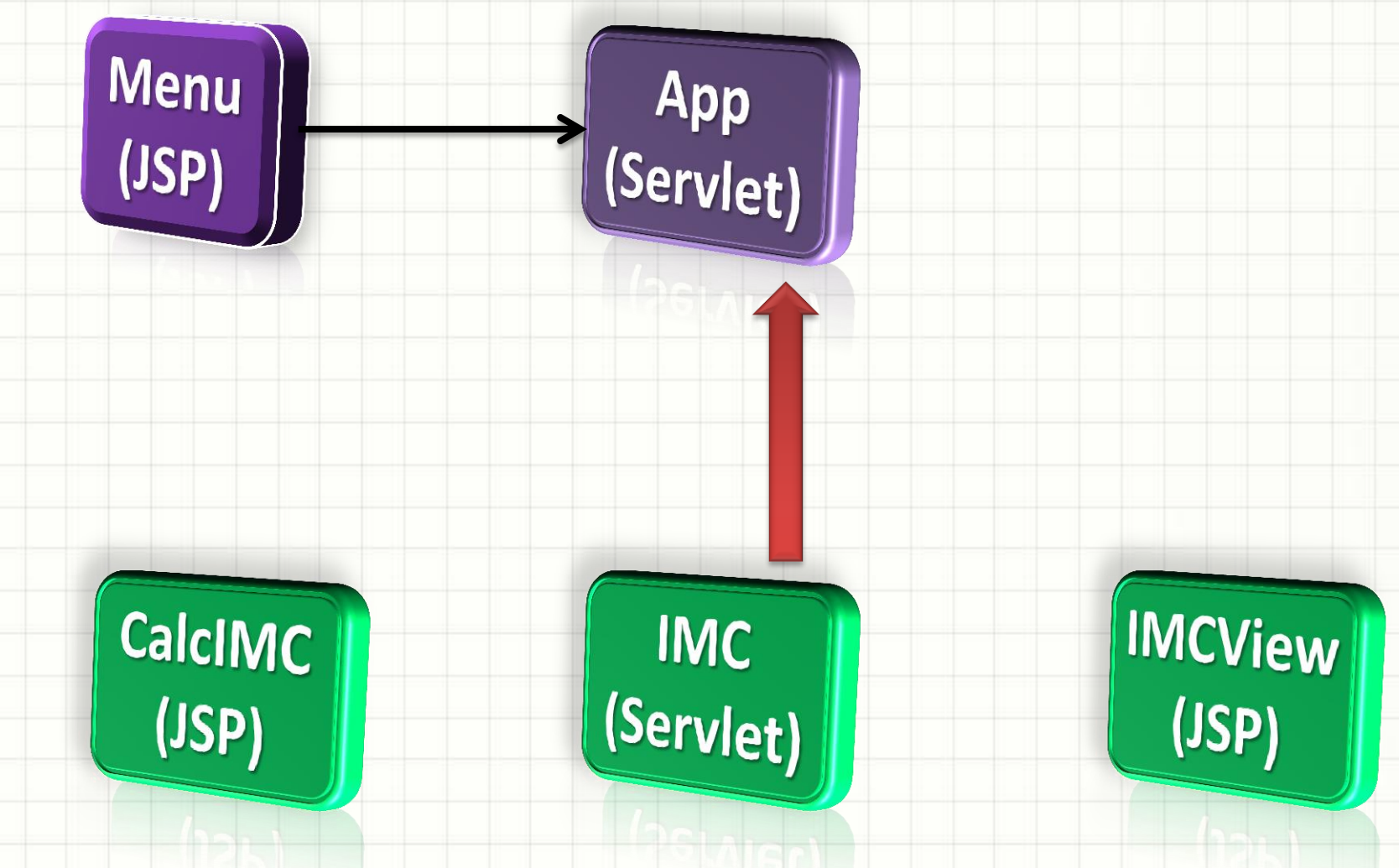

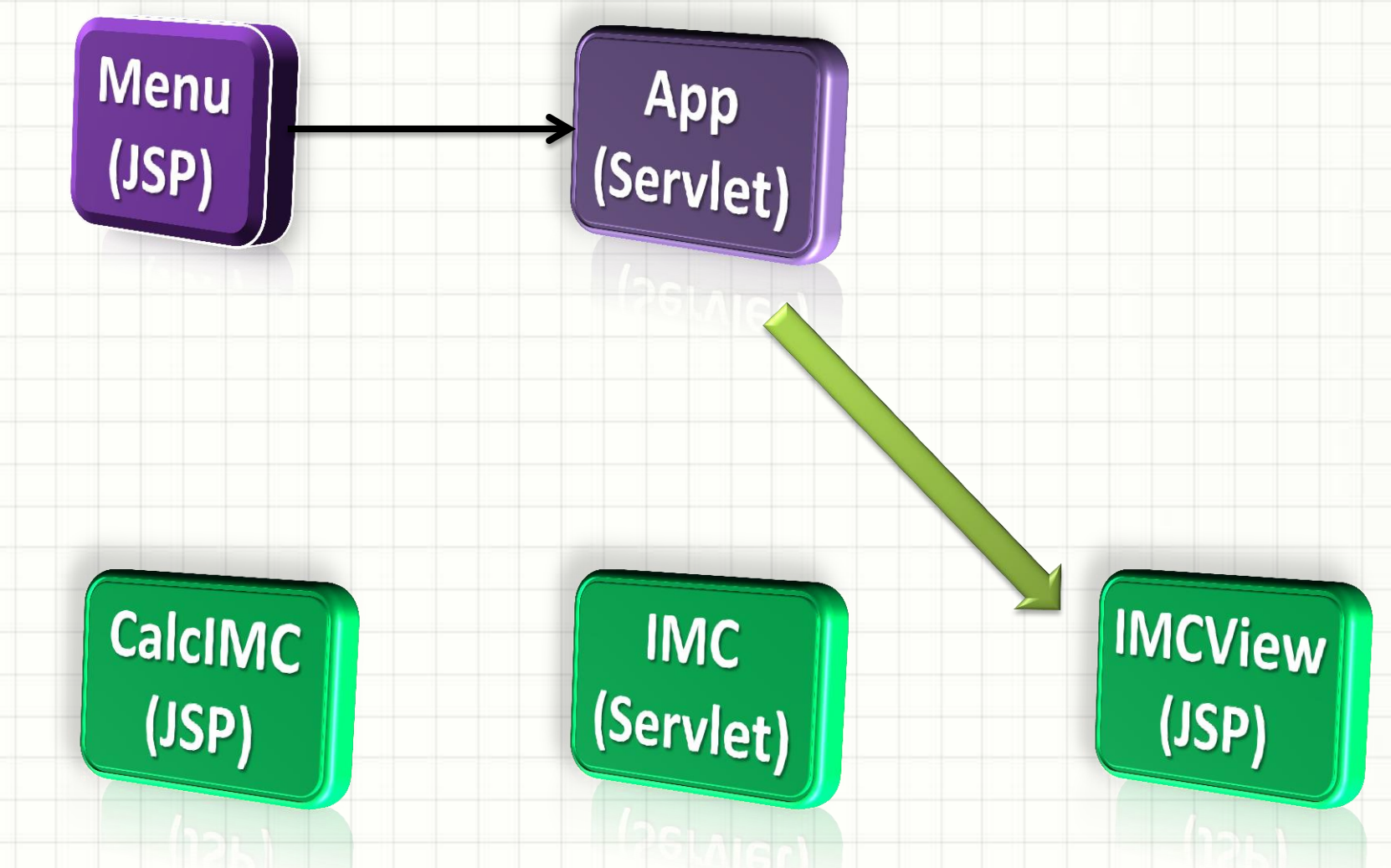

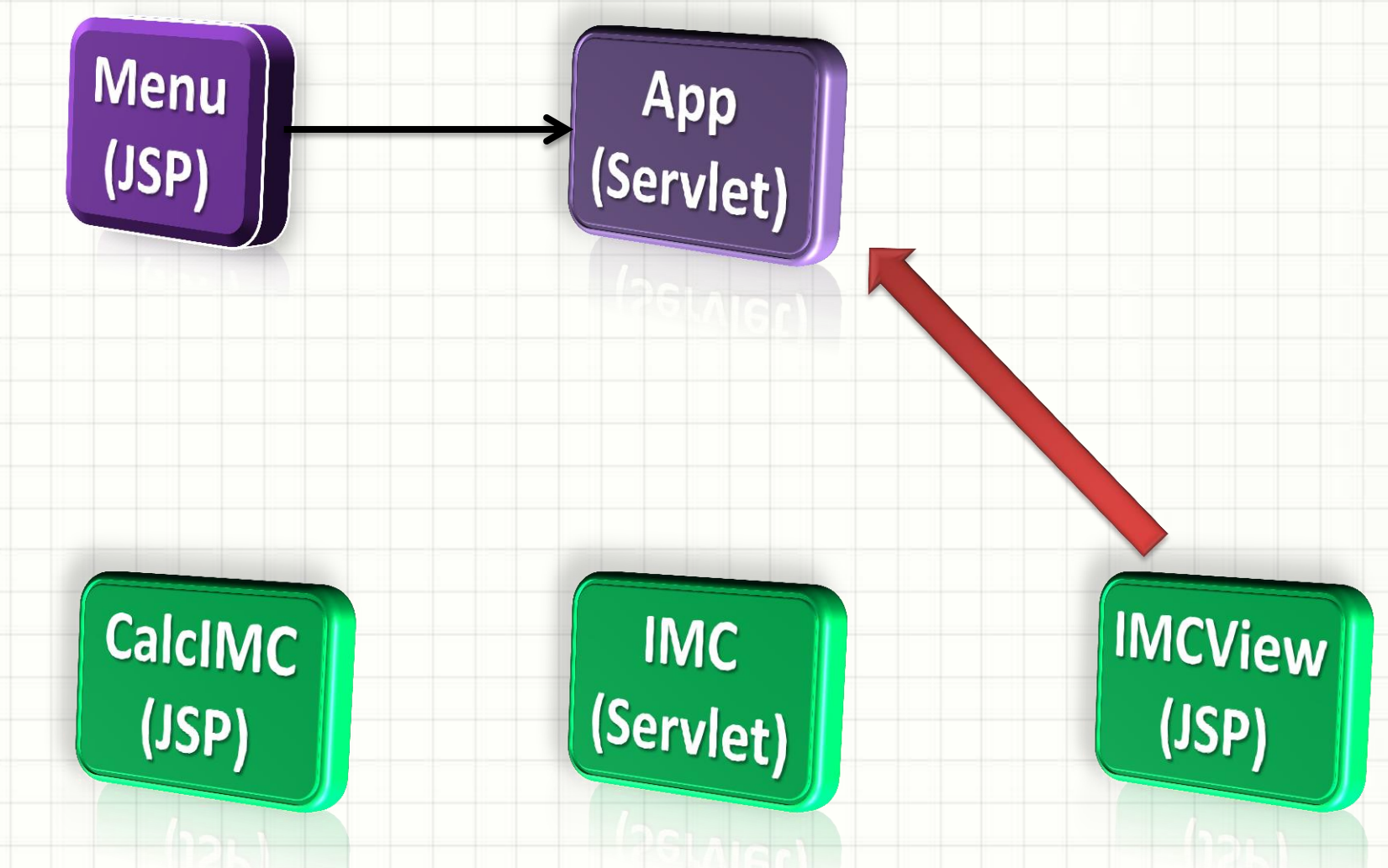

### Implementando o Front Control

- Implementar isso?
- É um pouco mais complicado...
	- Controle da sequência de processamento
- Ainda precisamos aprender uma forma prática para fazer isso
	- **Sessão** (próxima aula!)

# O CONCEITO DO

## **STRUTS**

## Introdução ao Struts

- Struts: framework
- Conjunto de ferramentas "prontas"
- Objetivo Geral do Struts:
	- Implementar, de forma simples:
	- View Control
	- Front Control
- Struts trata, portanto, das camadas
	- Visão
	- Controle
- O Modelo fica por contra do programador

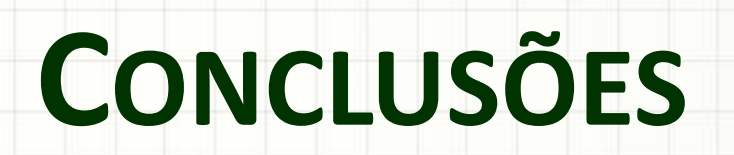

### Resumo

- DAO: centraliza comunicação com o BD
- View Control: centraliza tratamento de menus
- Front Control centraliza sequência de processamento
- Struts: facilita uso do Front/View control
- **TAREFA**: **Atividade Estruturada 1!**
- Algumas implementações exigem "Sessão"
	- O que é e para que serve a Sessão?
	- Como controlar?

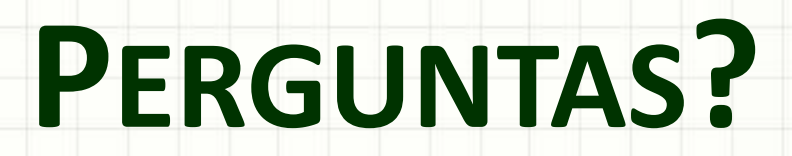

ر

۔